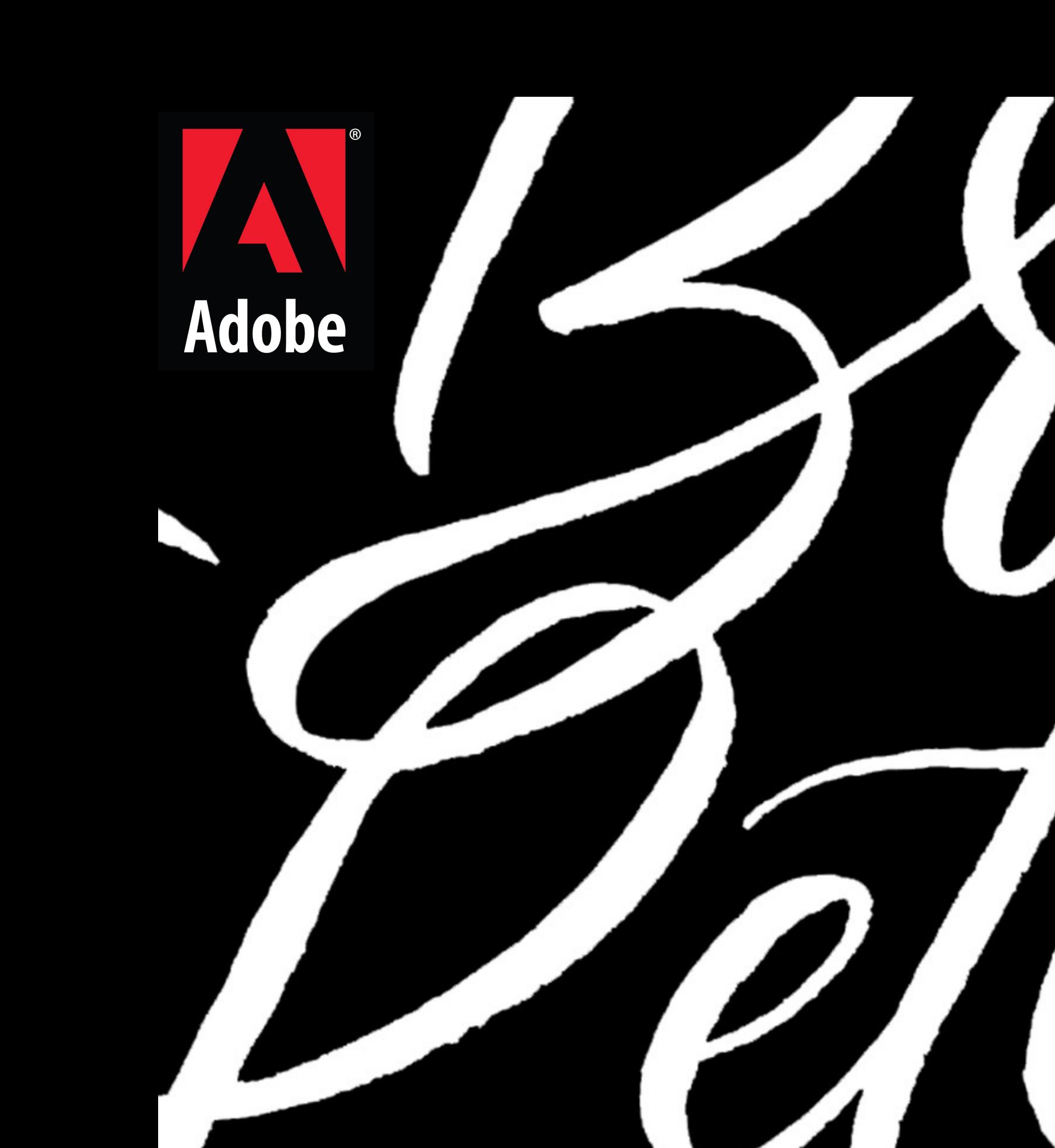

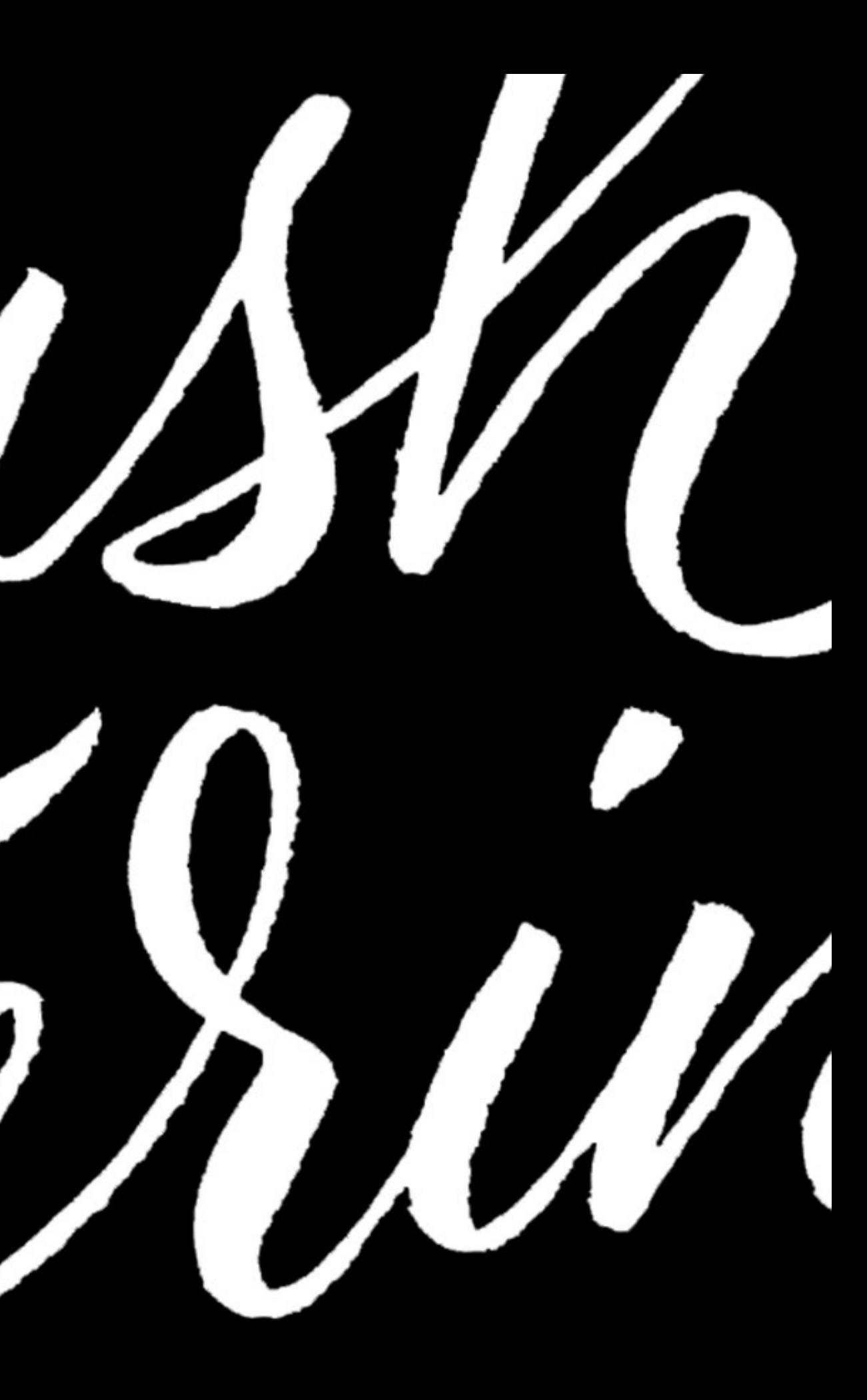

Find our fonts on Adobe Fonts!

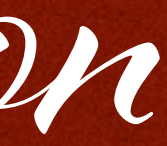

What you'l learn…

- tools & materials
- how to work with the brush
- a basic alphabet
- flourishes
- digital rendering with Adobe products

Resources

### LauraWorthingtonDesign.com/news/article/max2020

Tools & Materials

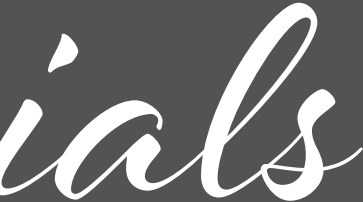

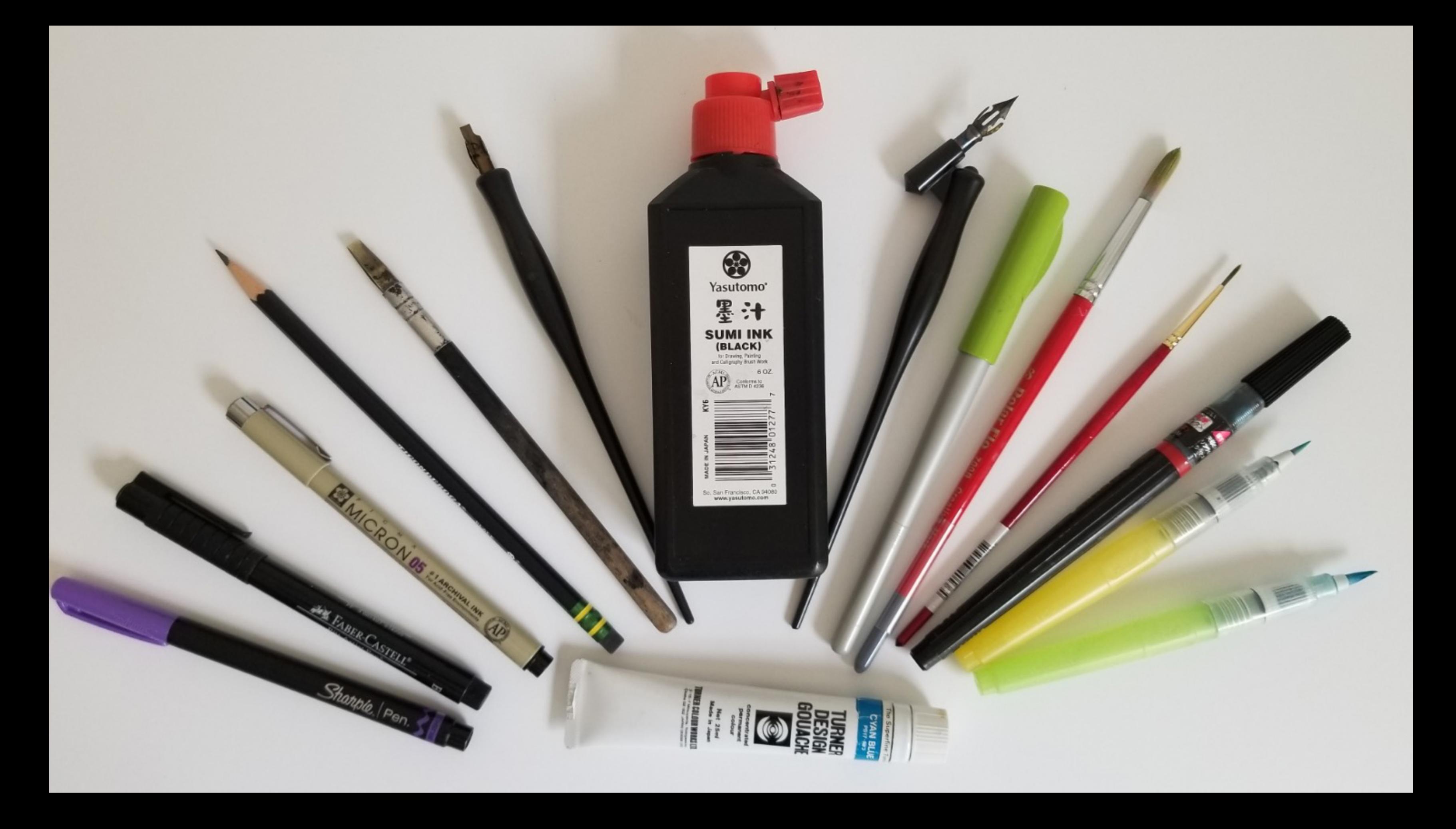

# **Brushes** Pentel Color Brush & Sign Pen, Felt Brushes, Round Watercolor Brushes sizes 2-5

# Paper Cotton Comp, Vellum, Bristol, Watercolor

## **Ink** Sumi Ink, Ink Sticks, Watercolor, Gouache

The act of lettering is physical – the result is visual

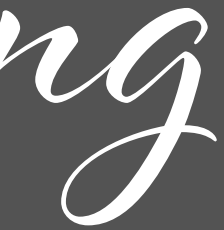

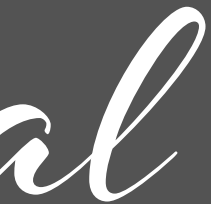

Posture

Keep both feet on the ground

Sit close to the table

Table surface at an angle or surface at waist level

Forearm resting on the table, but elbows off

Stay in the same position - move the paper, not your body

Body Mechanics

Fingers are for gripping the brush and creating small, subtle details

Break your handwriting habits - keep your fingers mostly still and use your wrist, forearm and shoulder to form letters

Brush lettering incorporates movement of the wrist, forearm and elbow and shoulder

If your letters look shaky, relax your grip and focus on using your arm

Brush Handling

Tripod grip is ideal

Hold the brush on its side for heavy strokes, upright for light strokes

Pulling strokes are easier to control than pushing strokes

Use a light touch and letter SLOWLY!

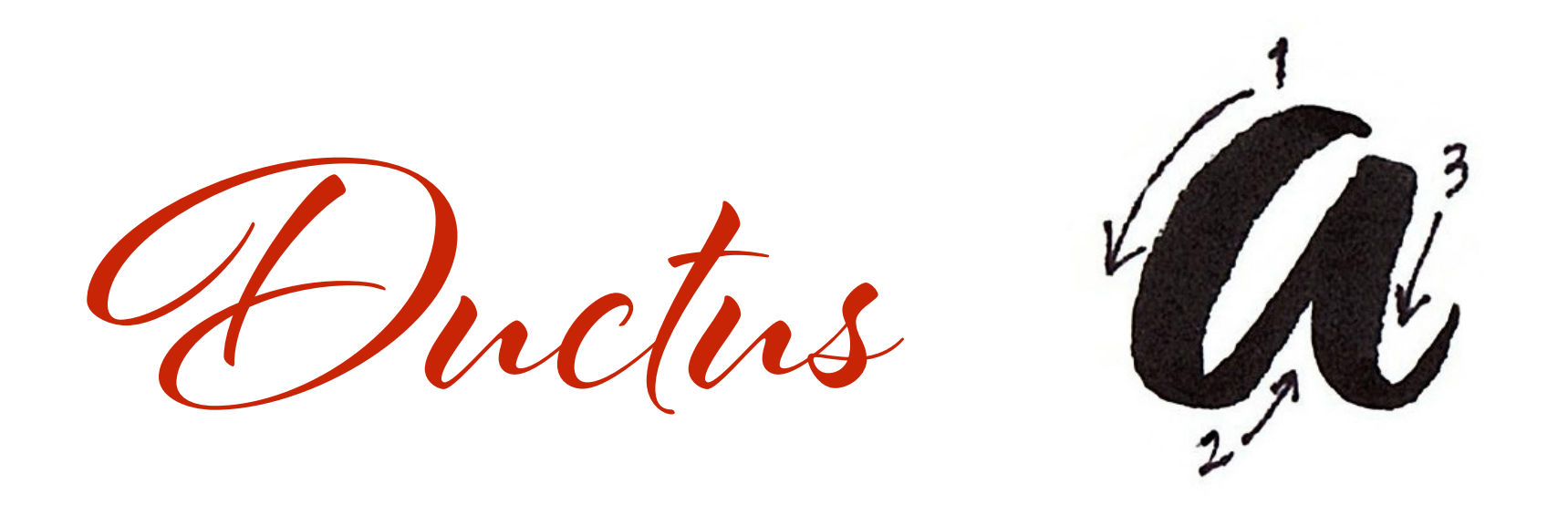

The **number, sequence** and **direction** of strokes needed to create letterform

Ductus informs contrast: downstrokes are heavy, upstrokes are light

Tips for Left Handed Letterers

Paper at a steep angle (Inclined baseline)

Hovering

Using a bridge or mahl stick

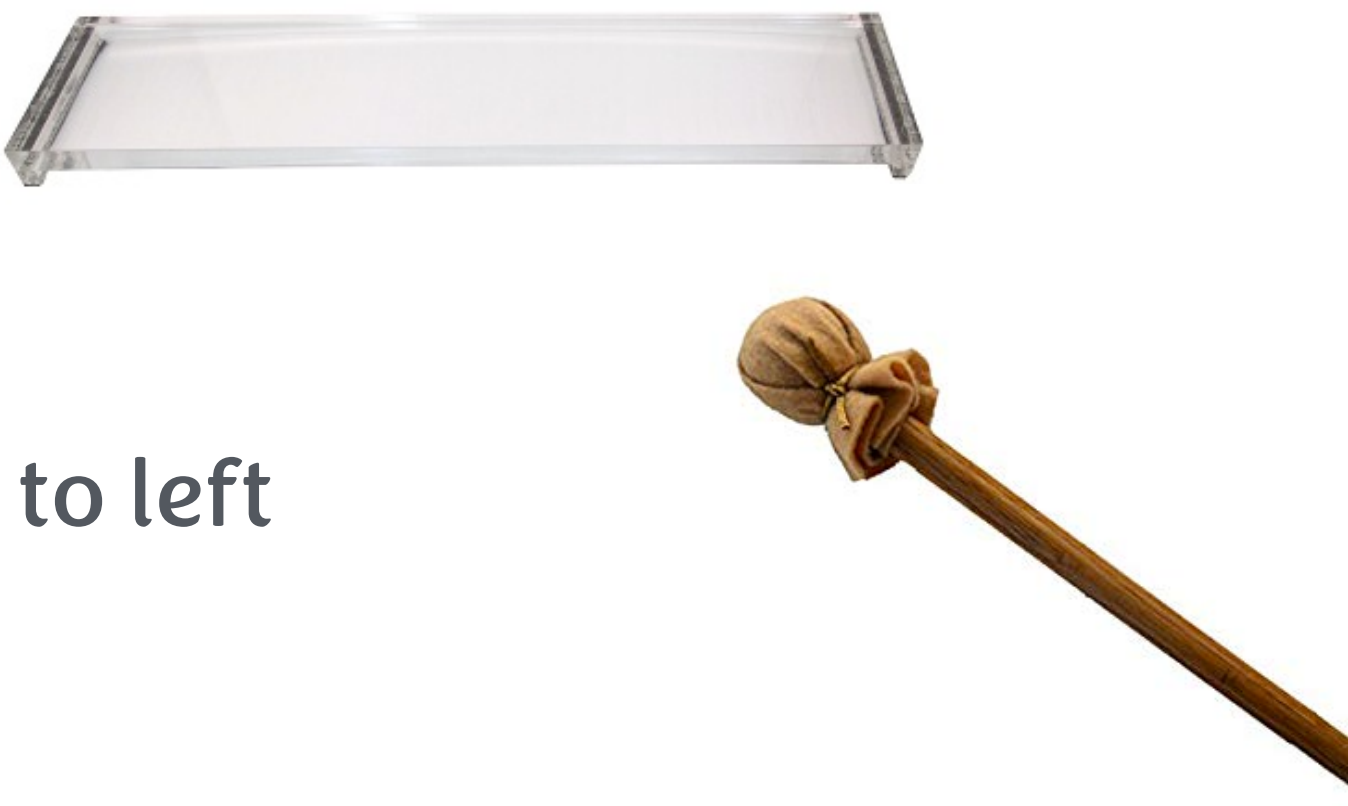

Reverse the ductus

Draw letters or words from right to left

Basic Brush Grokes

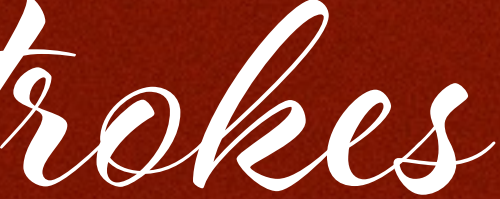

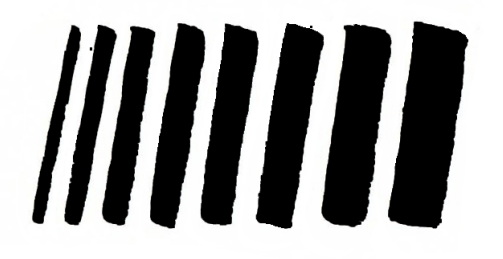

Straight strokes focus on maintaining a consistent width throughout the stroke. Try pulling strokes (top to bottom), pushing strokes (bottom to top) and horizontal strokes from both directions. Also, try varying the lengths of the strokes to get accustomed to both wrist and full arm movements.

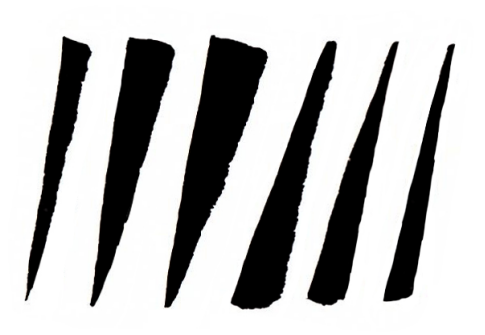

Tapered pressure/release strokes Begin with putting pressure on the brush for a heavy stroke, then slowly lift the brush to end with a light taper. Try pulling strokes, pushing strokes and horizontal strokes from both directions. Also, try varying the lengths of the strokes to get accustomed to both wrist and full arm movements.

Pressure & Release Start with a heavy stroke, then gently lift the brush to make the stroke lighter and tapered. Try starting with a light stroke, and try this as horizontal strokes.

WUU

Freeform strokes Have fun! Experiment with strokes of different shapes, sizes, lengths and tapers.

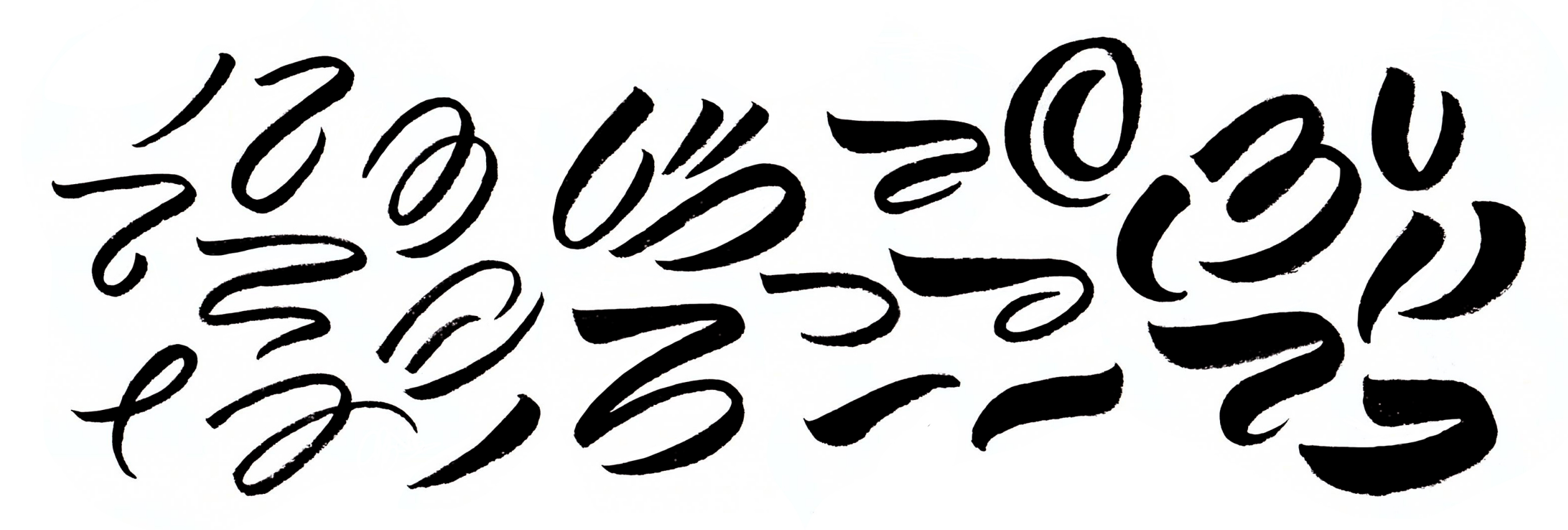

Transitional stroke Start with a light upstroke, then slowly pull the brush around into a heavy down stroke. Pay close attention to the transition from light to heavy and vice versa.

Lowercase Alphabet

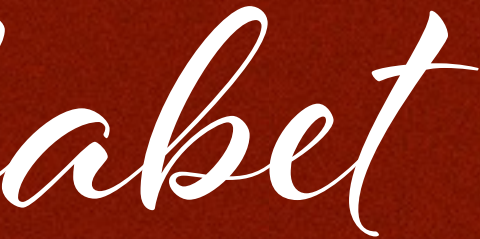

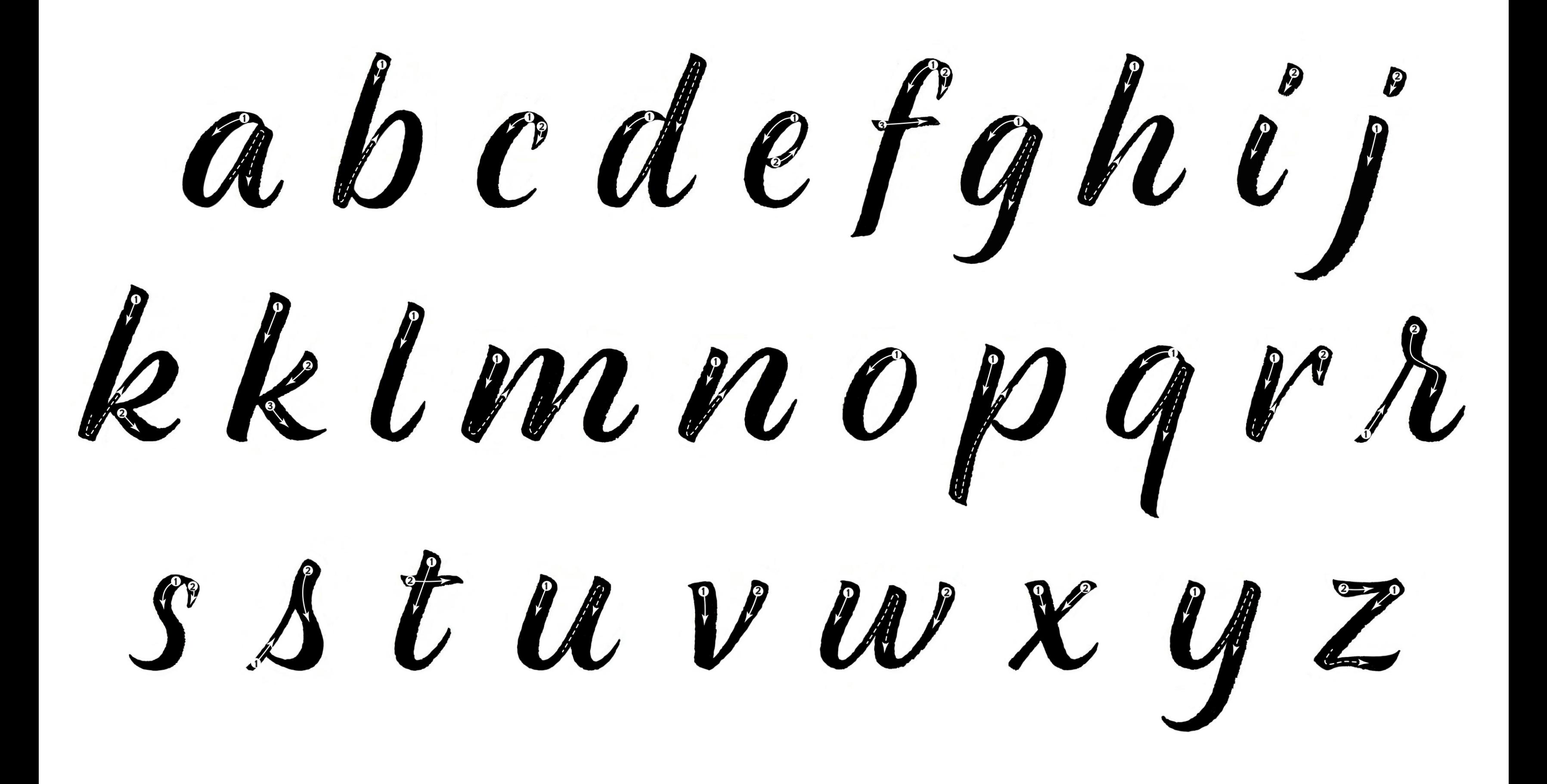

take a quick break and STREICH

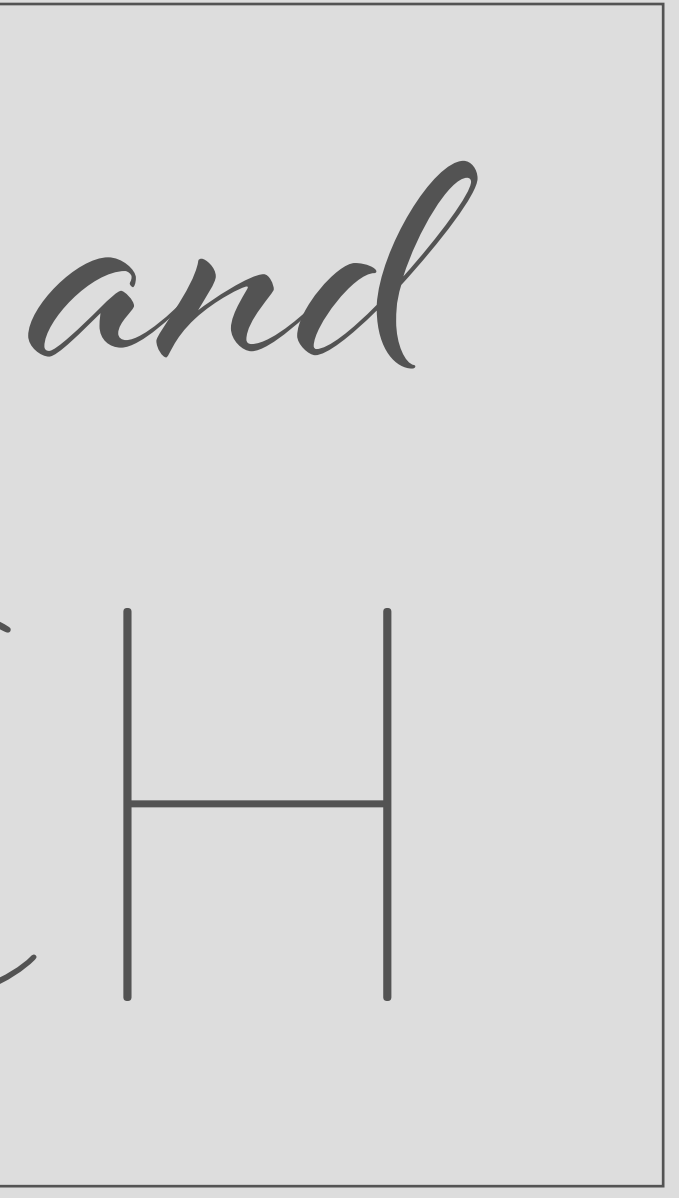

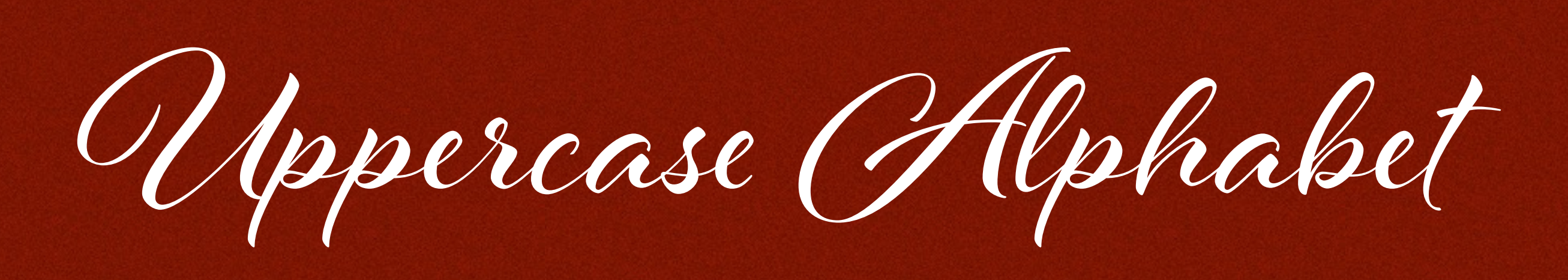

ABCDEEFGH IJKLMNOPQ RSTUVWXYYZ

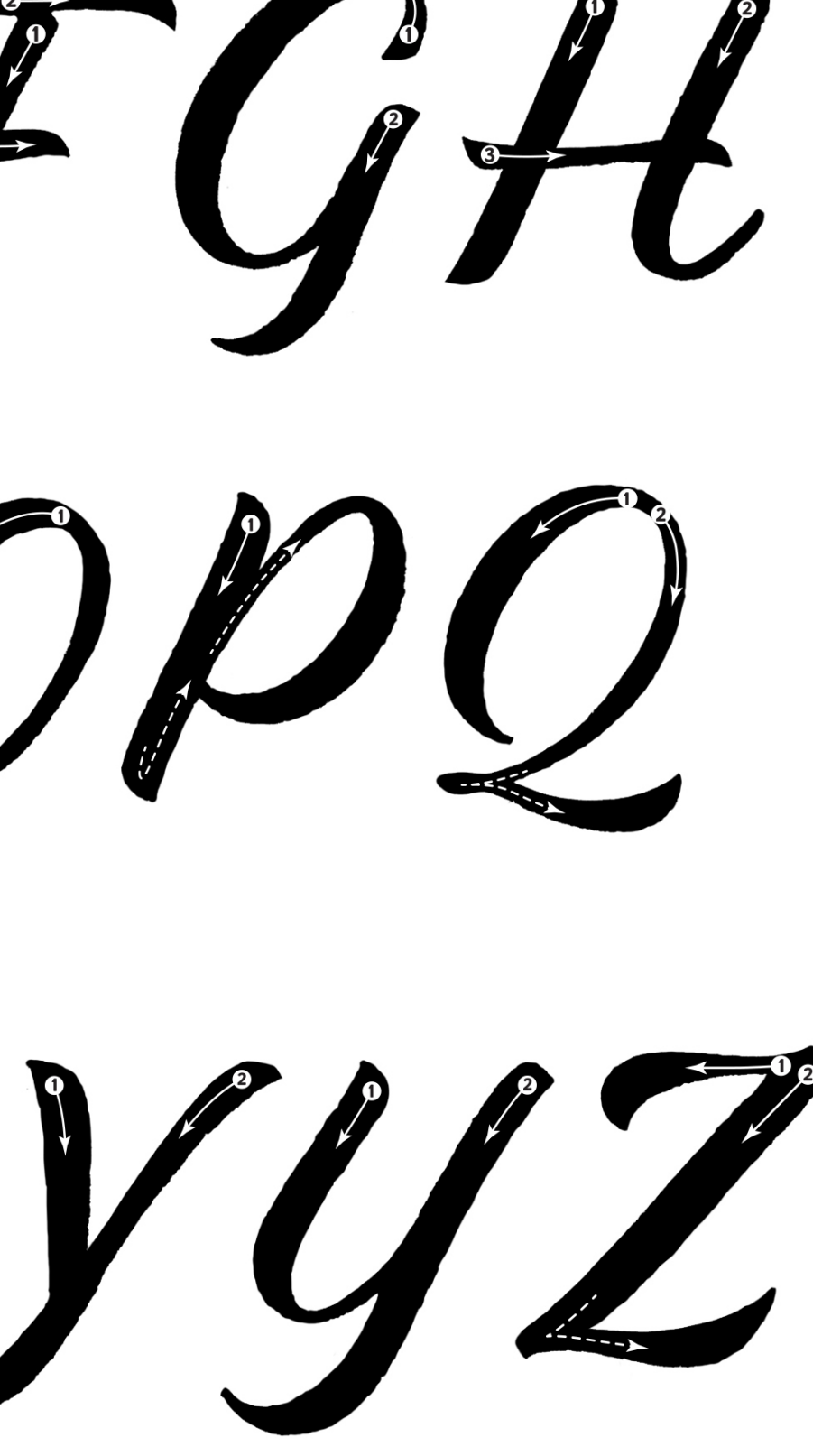

ABCDEFGHIJ REMNOPQR  $S\mathcal{T}\mathcal{U}\mathcal{V}\mathcal{W}\mathcal{X}\mathcal{Y}$ 

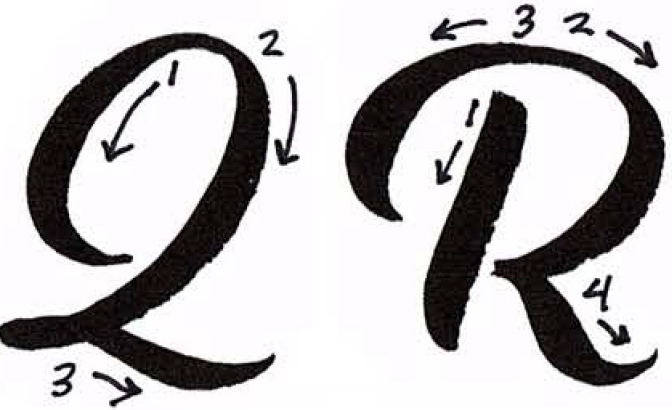

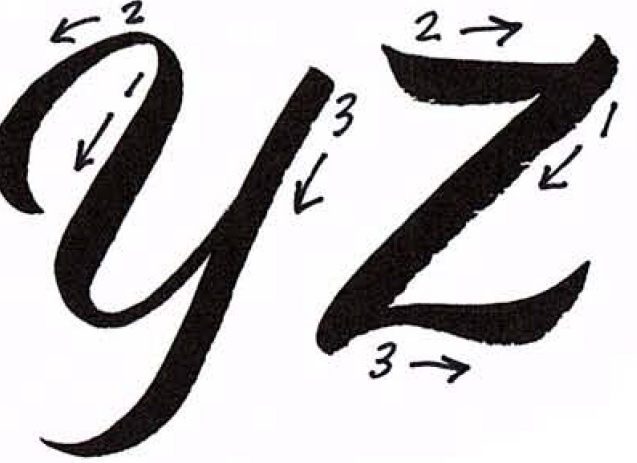

Flourishes

Flourish styles & functions

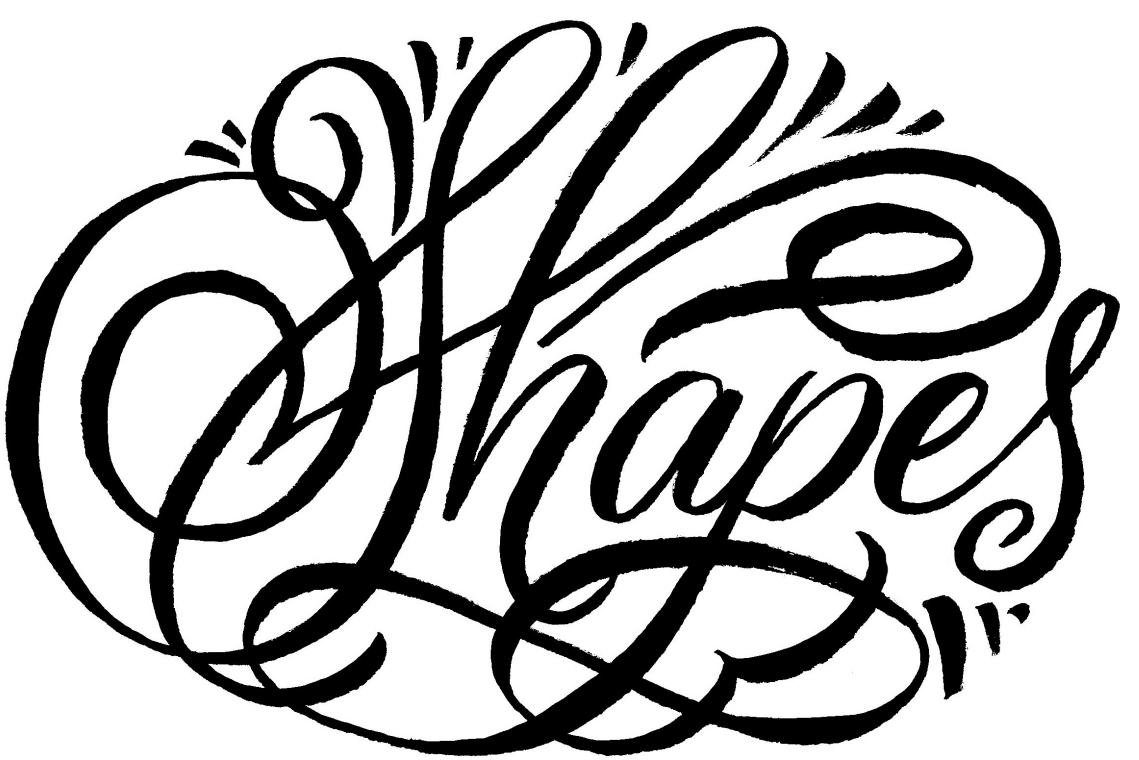

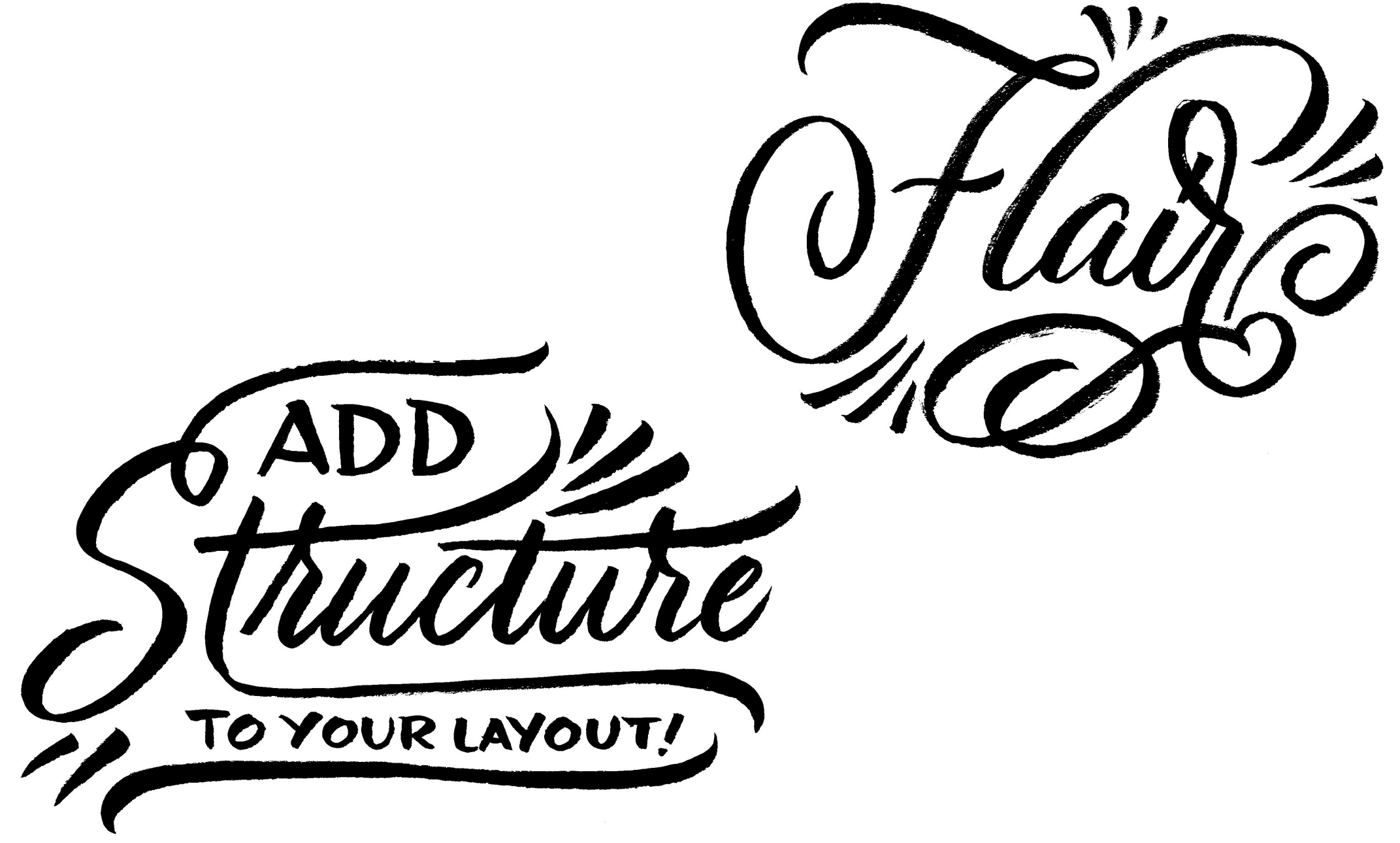

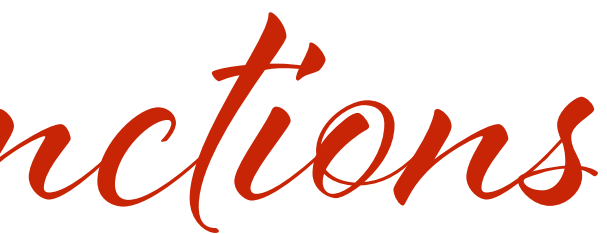

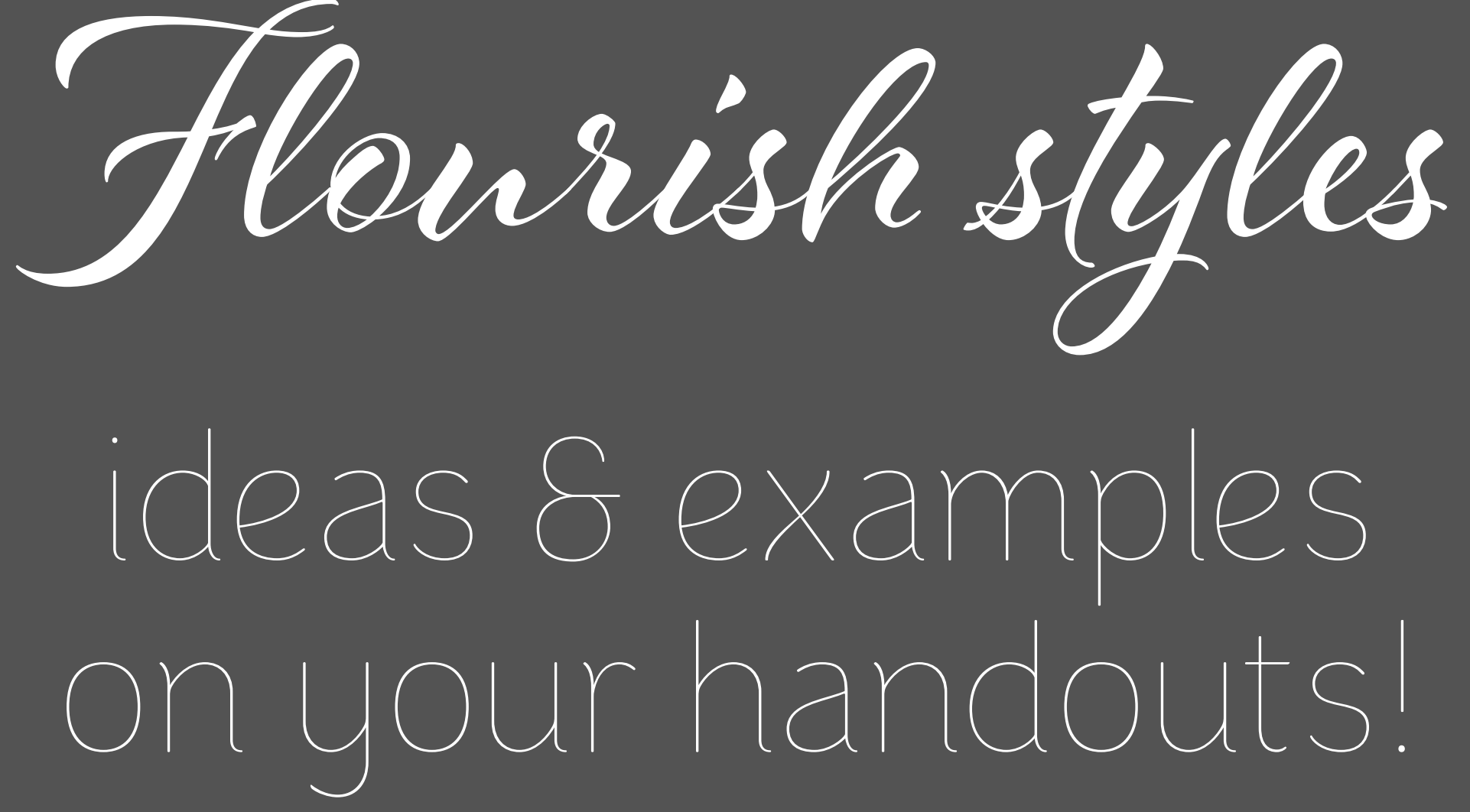

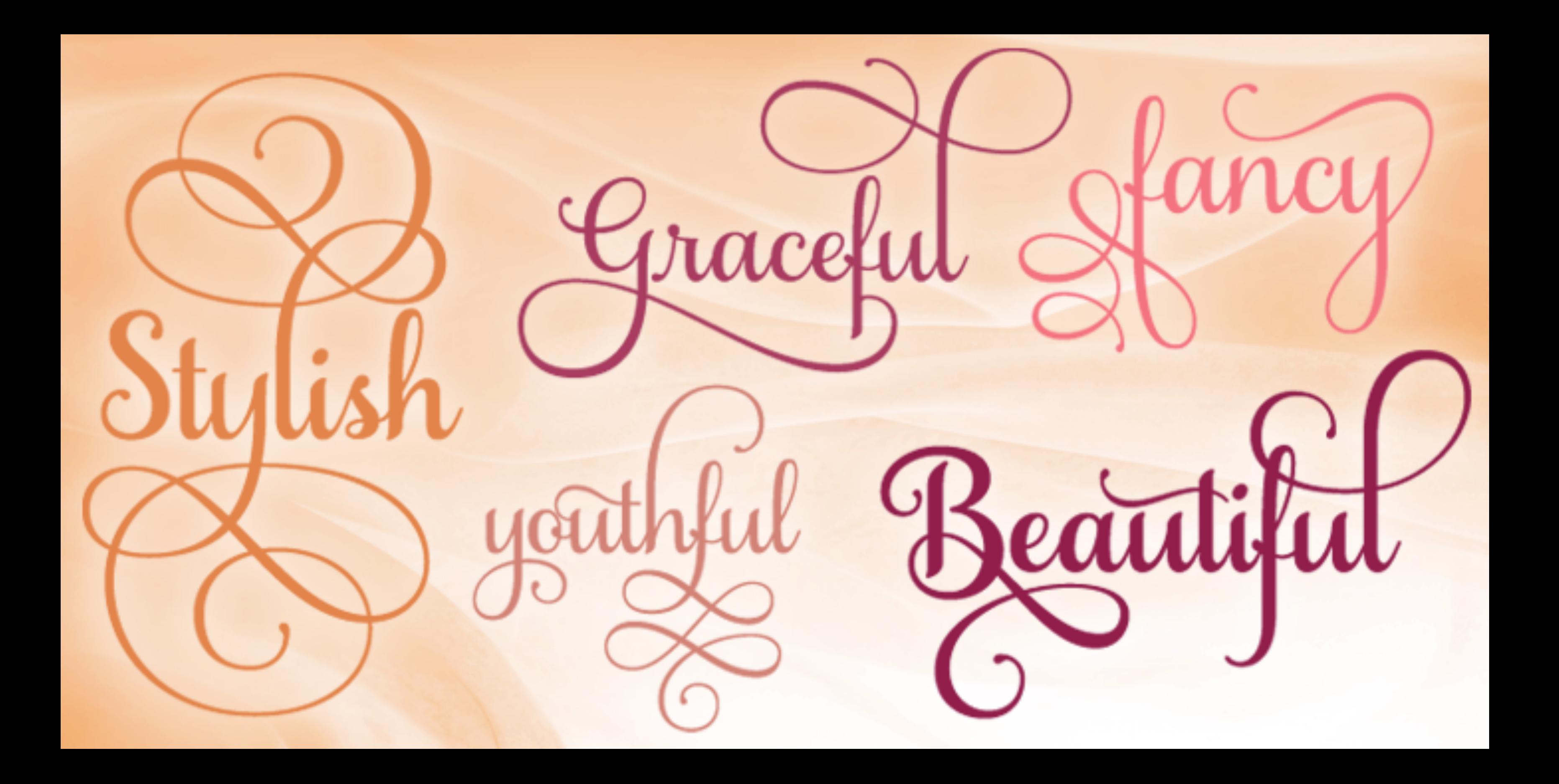

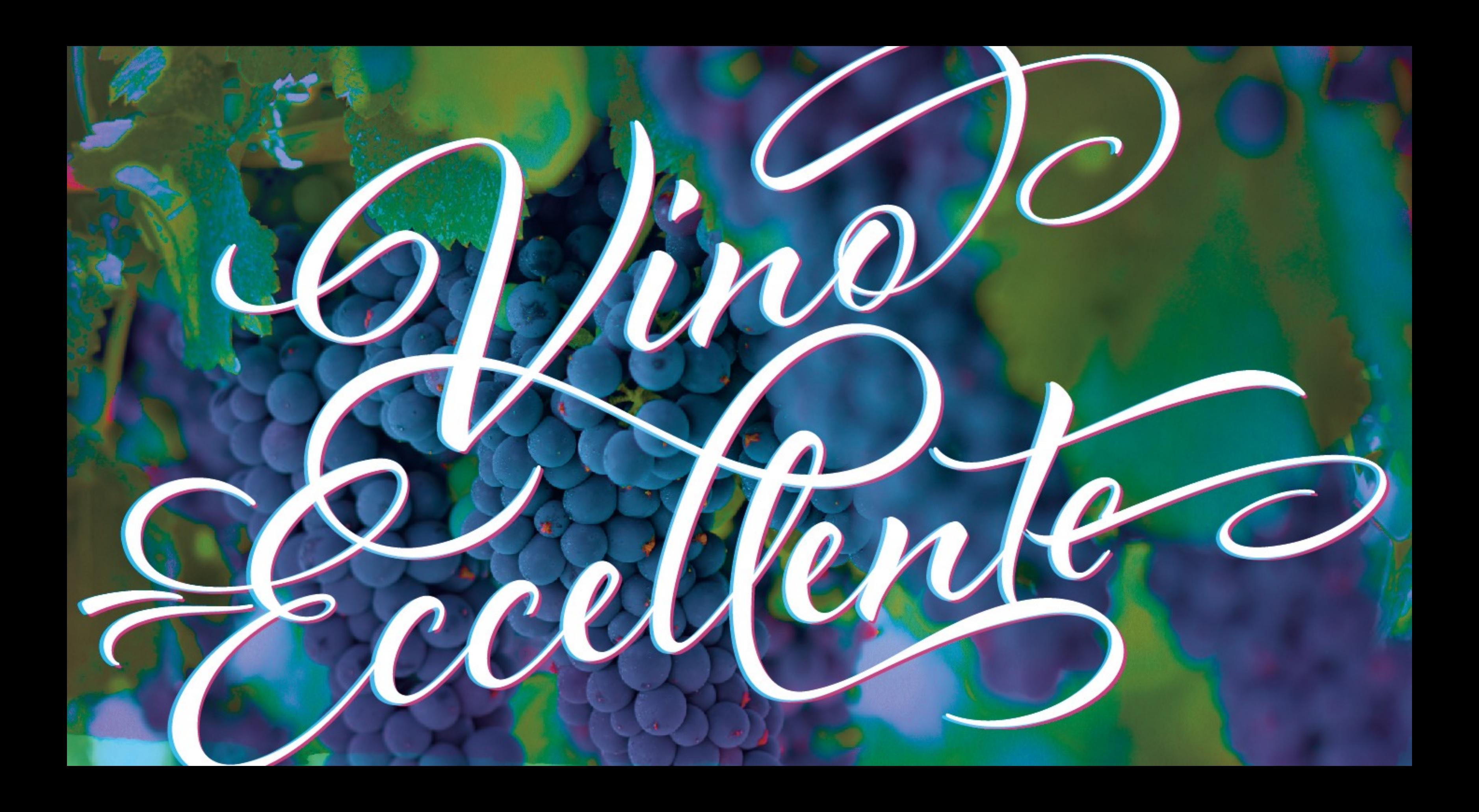

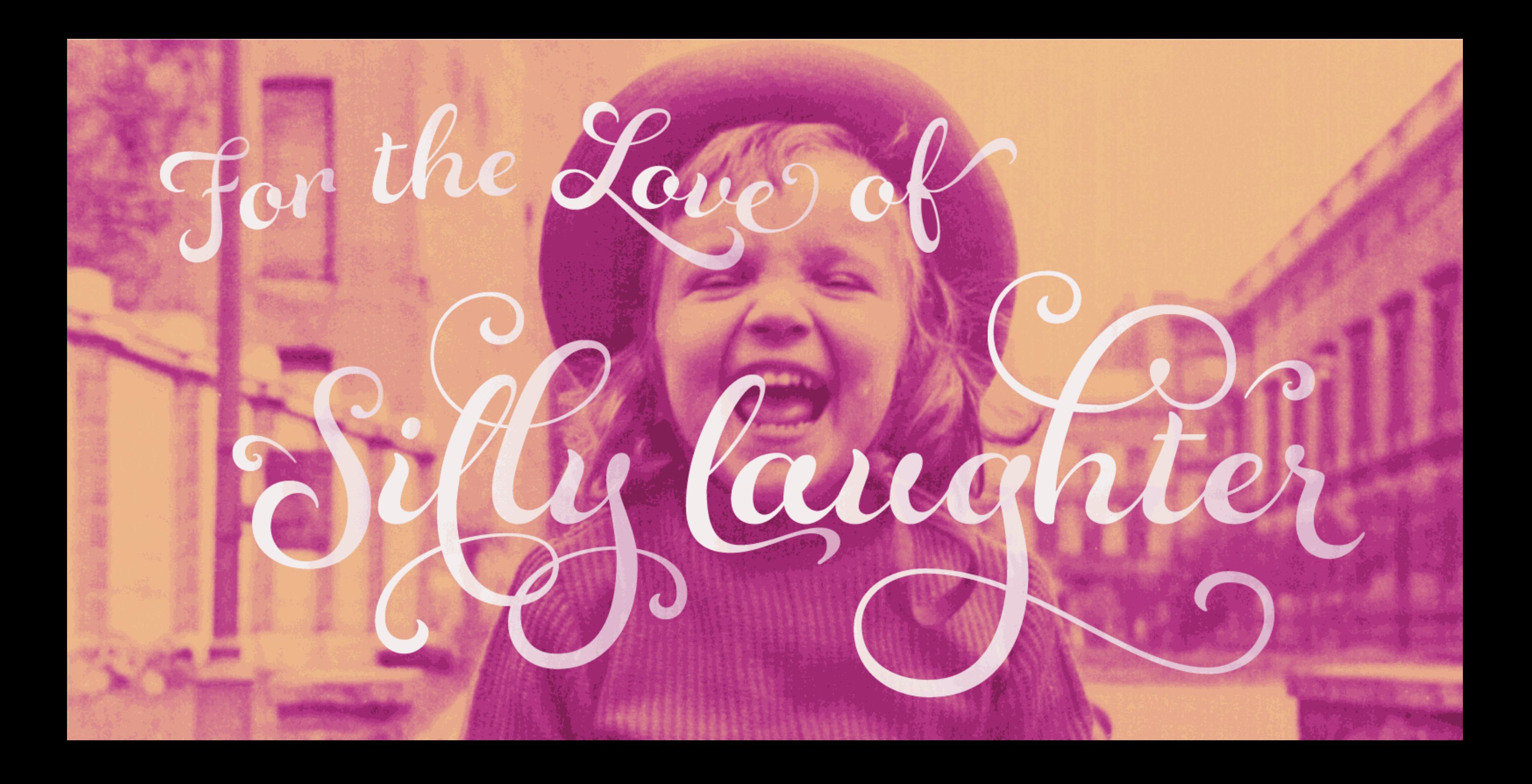

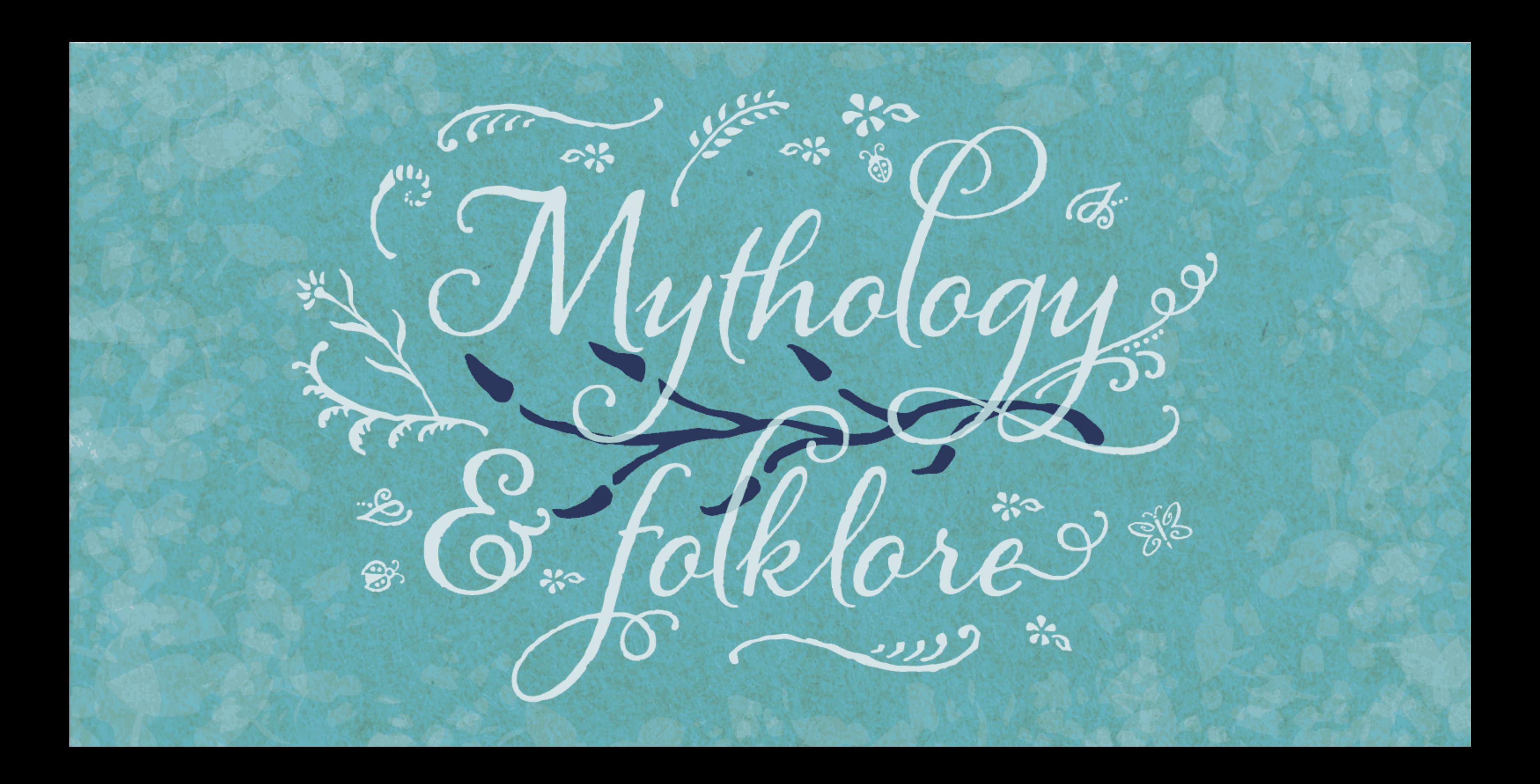

A tew to make yeur flourishes amazing

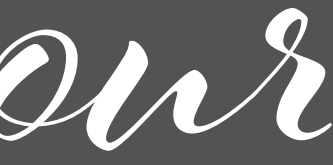

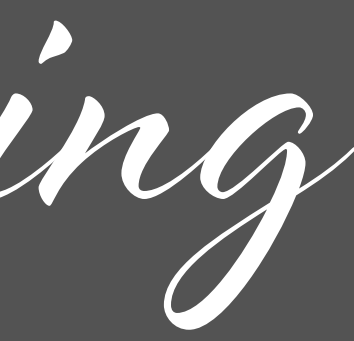

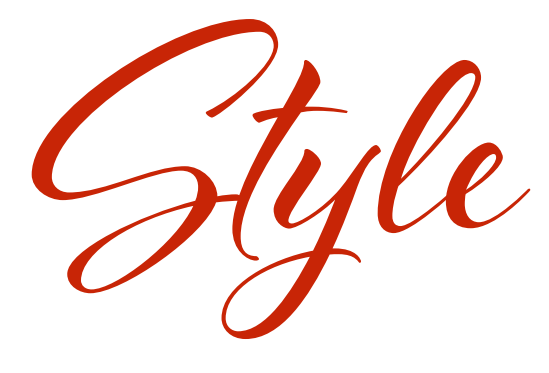

# Match the flourish to the lettering style

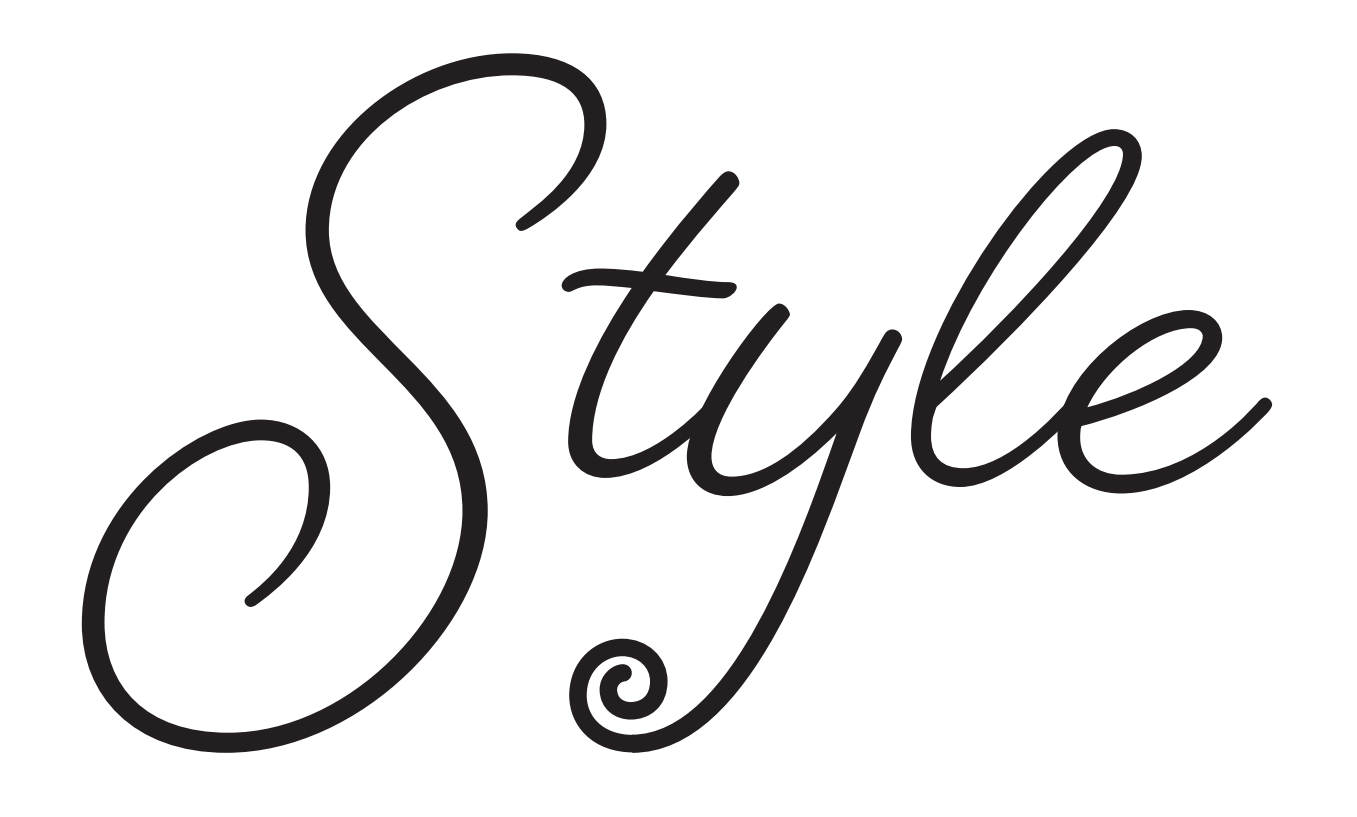

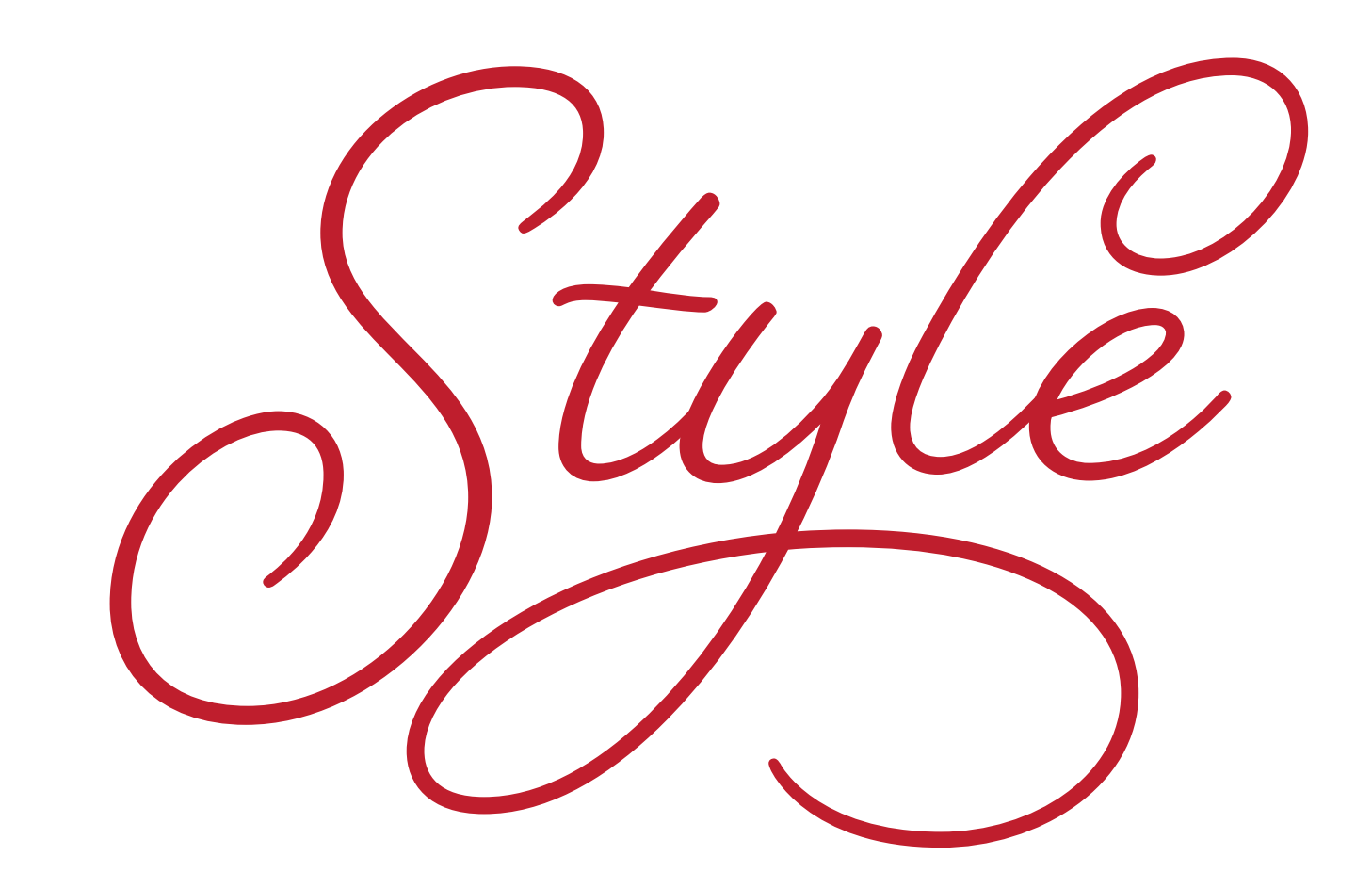

Proportion

# In general, flourishes should be at least as large as (preferably larger)

the average size of the lowercase letters

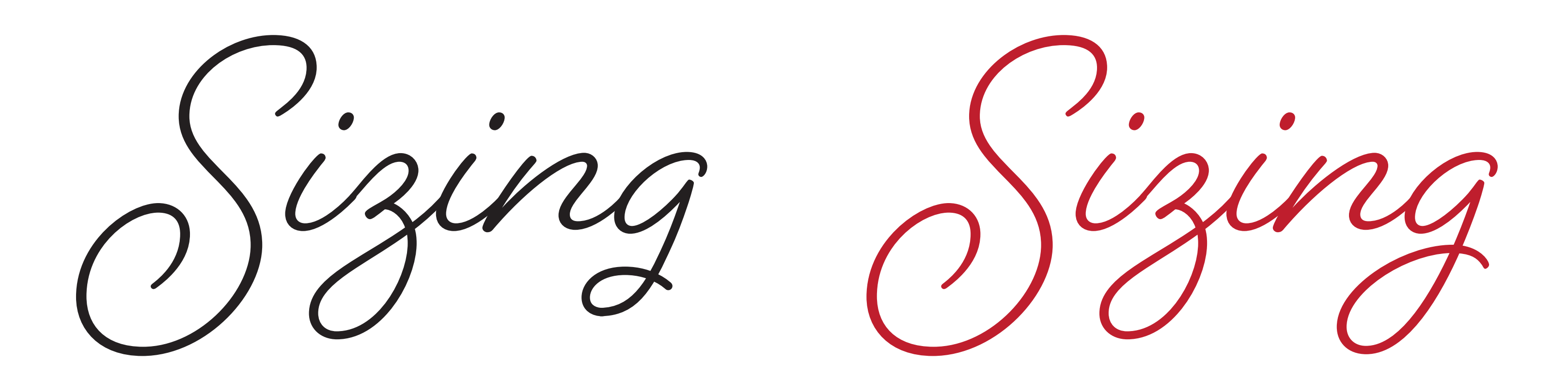

White Gpace

# for the sake of legibility and to avoid word shape interference

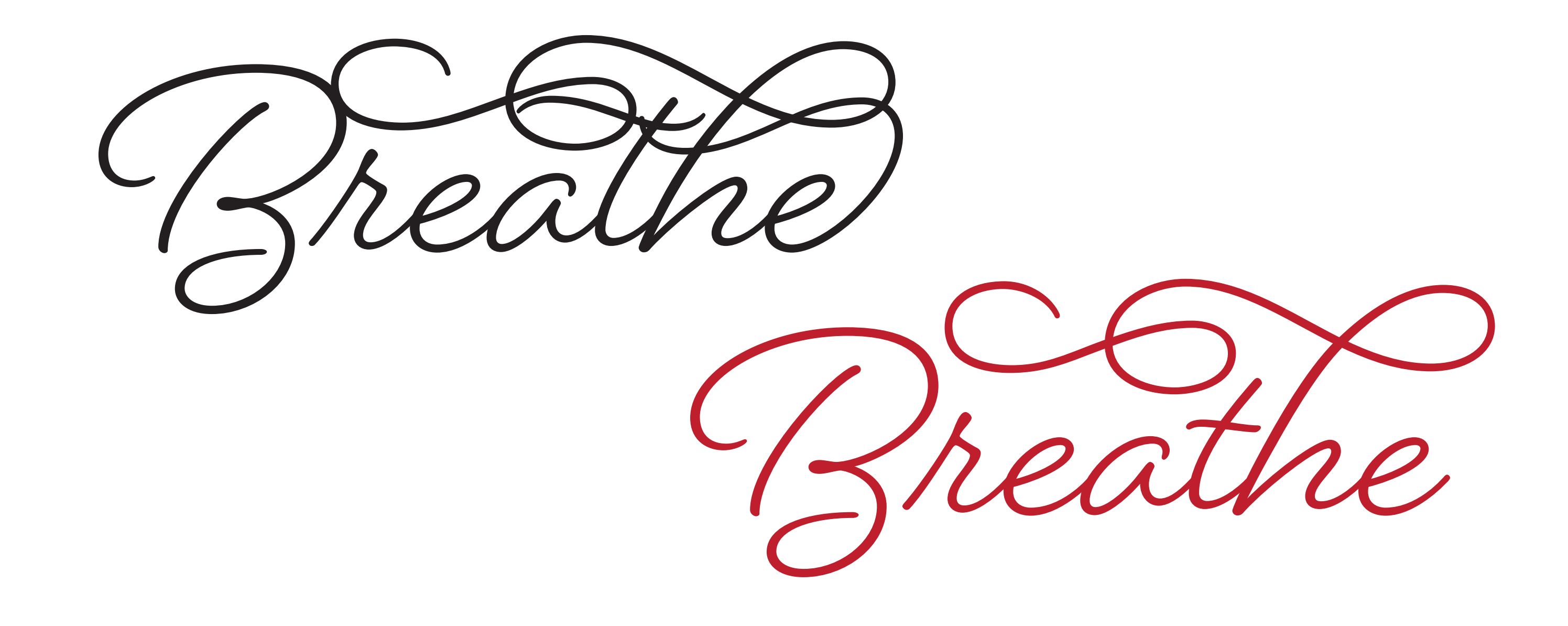

# Add flourishes to the entrance and exit points of letters

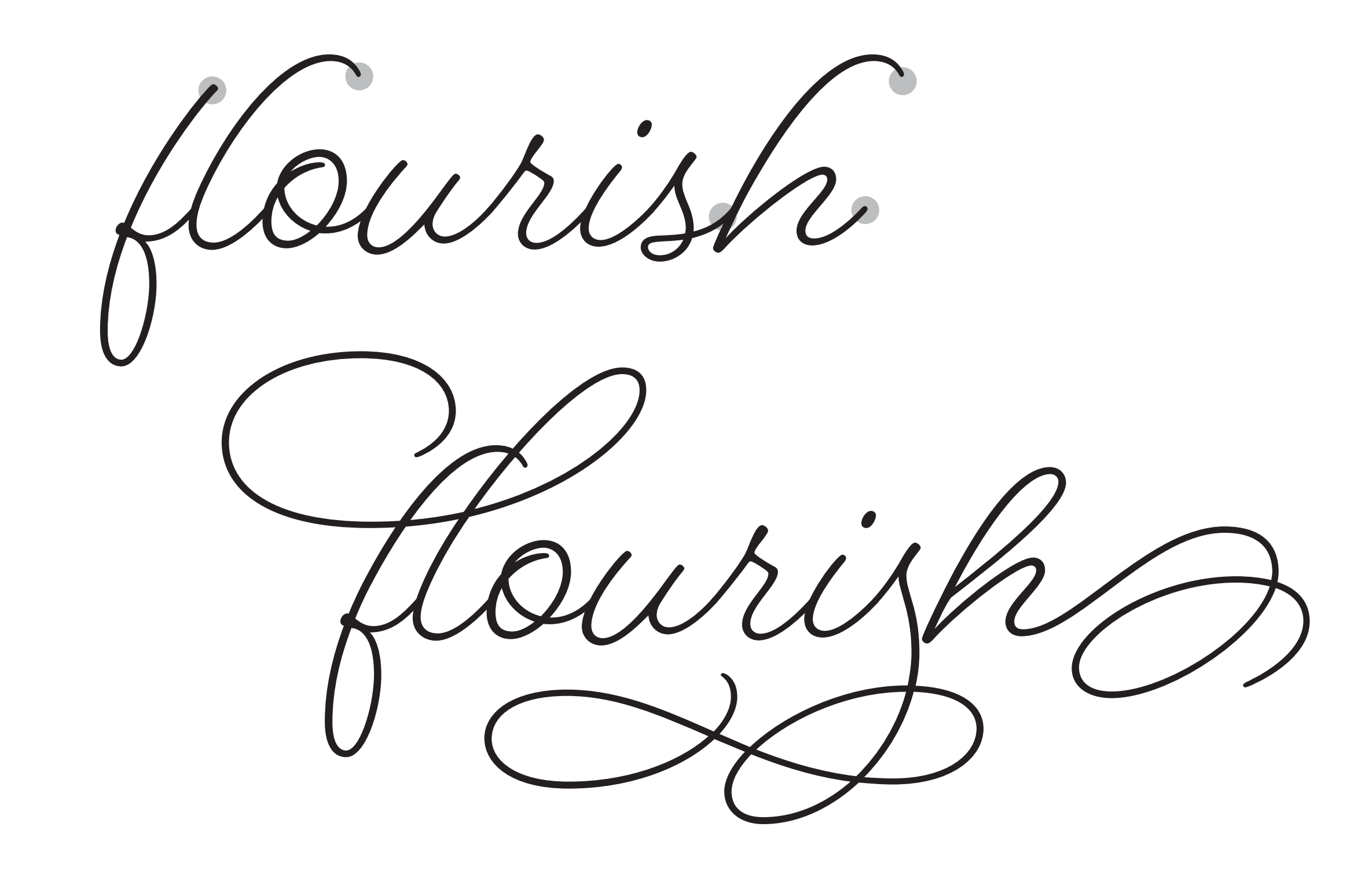

# Flourishes may be added to ascenders, descenders, cross-bars, at the beginning or ending of a letter

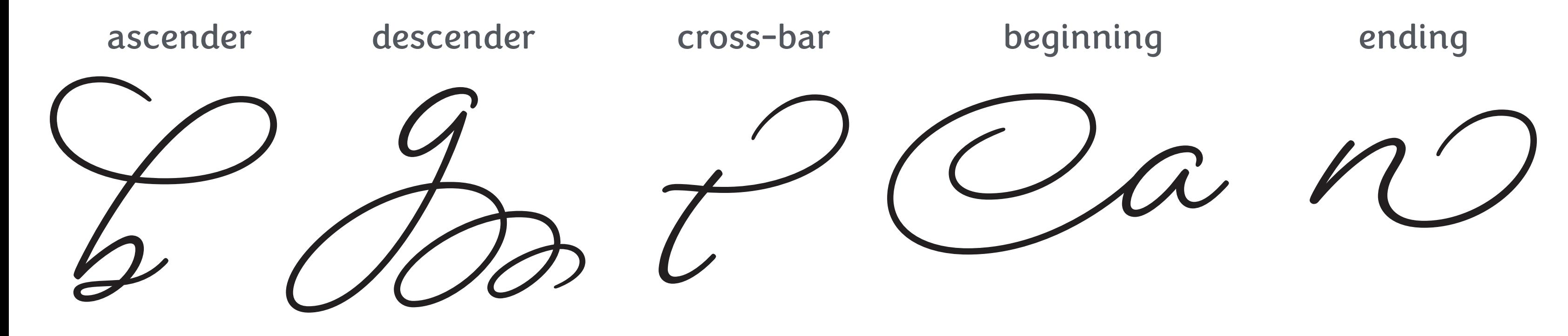

# Ascender flourishes may be used as descender flourishes and vice versa

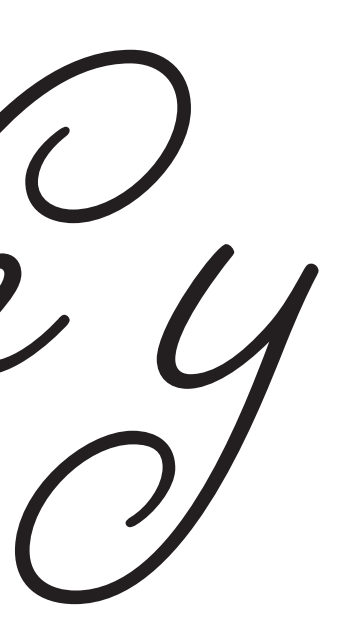

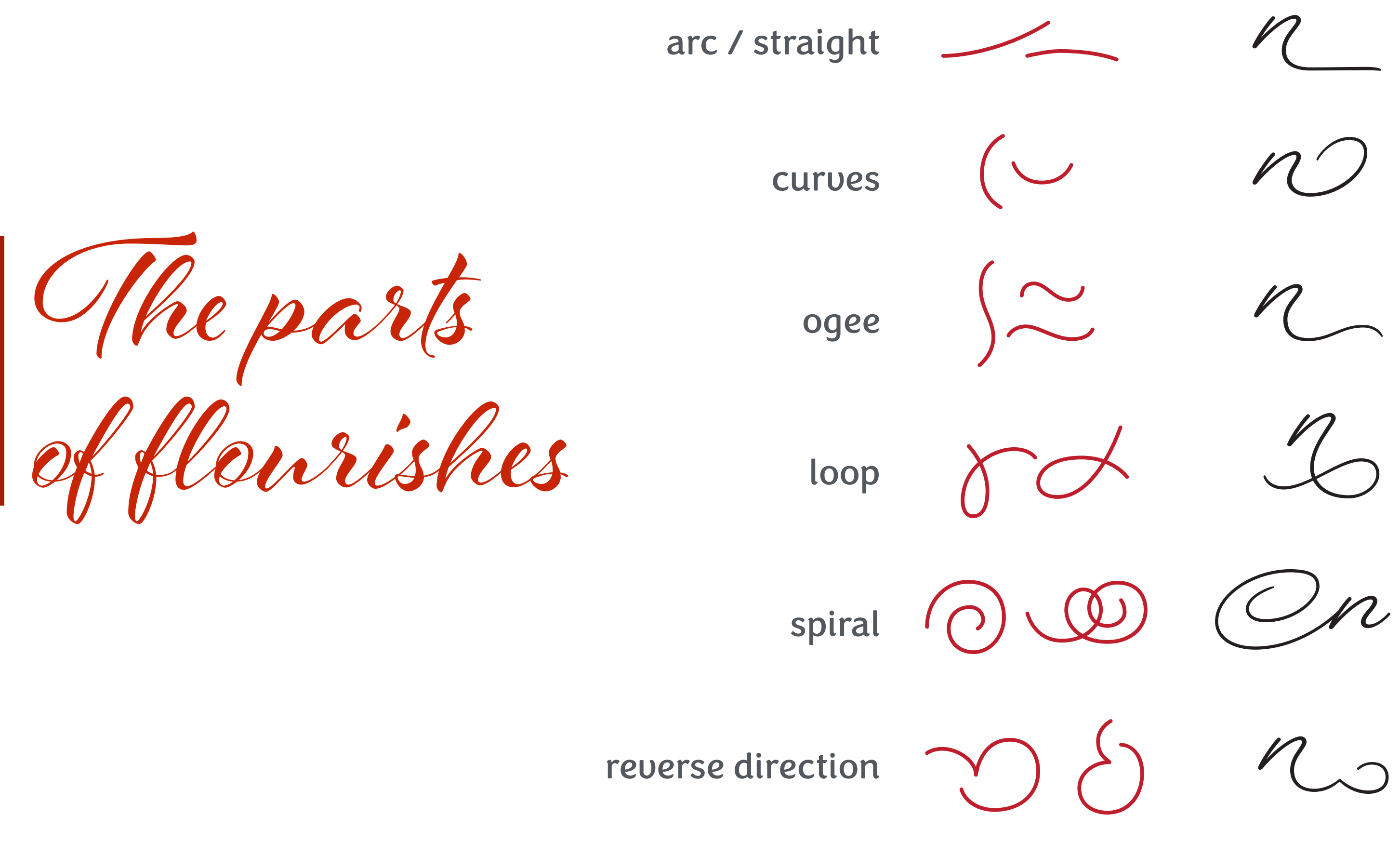

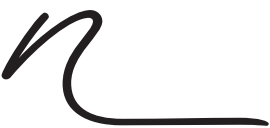

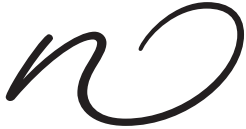

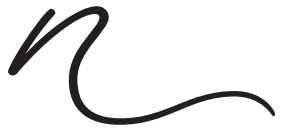

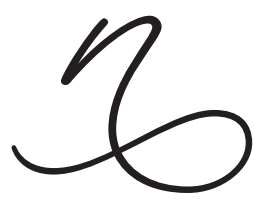

How to approach flourishing

Start by sketching the word or phrase in its entirety, THEN add in flourishes.

Why? To avoid collisions and to see how the addition of flourishes will create a composition, structure or shape

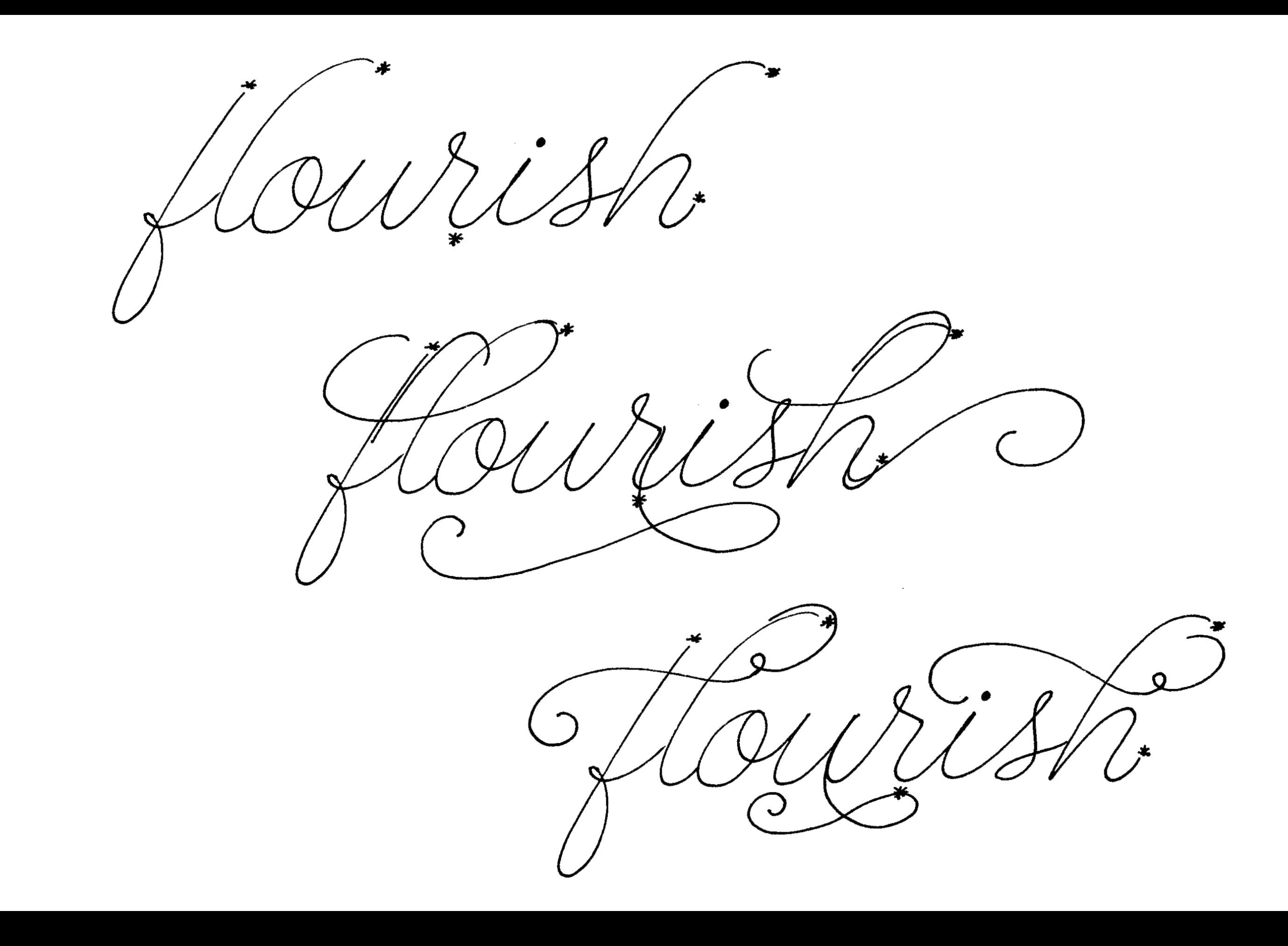

Lettering is complex

# letter style, spacing, word composition, layout, brush techniques… Simplify the process with the Pencil Skeleton

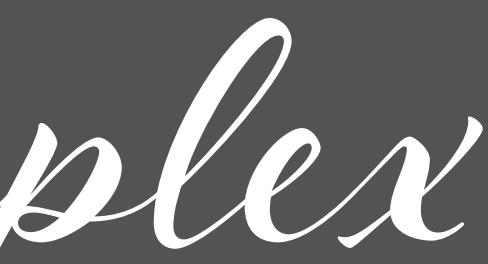

The Pencil Skeleton

- gives you freedom to experiment loosely
- sets up a foundation/guide to use for brush lettering
- lets you plan and compose your lettering works first to free you up to focus on using the brush
- helps you develop muscle memory tracing over your skeleton can be a form of rehearsal

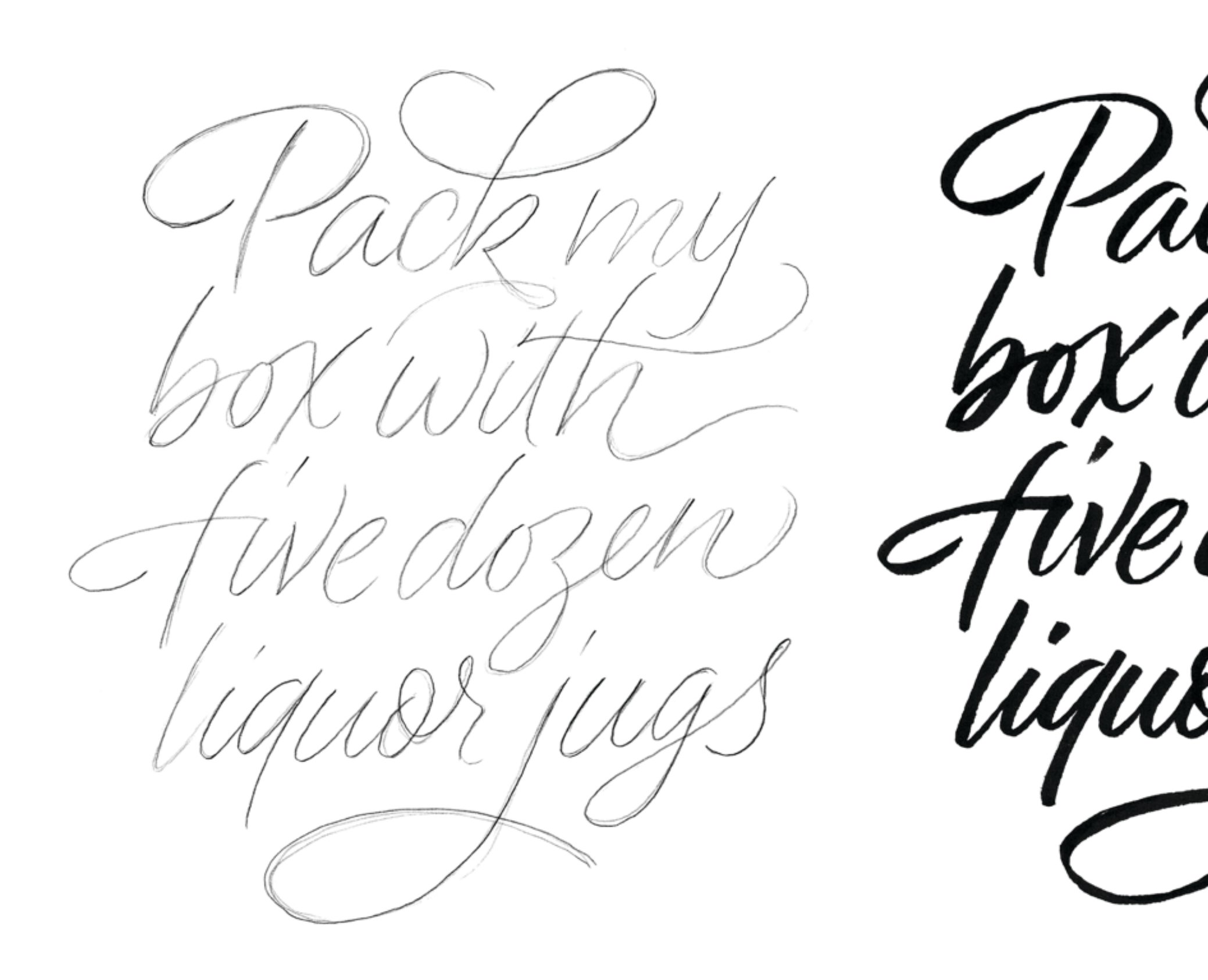

### pencil skeleton lettering over the pencil skeleton

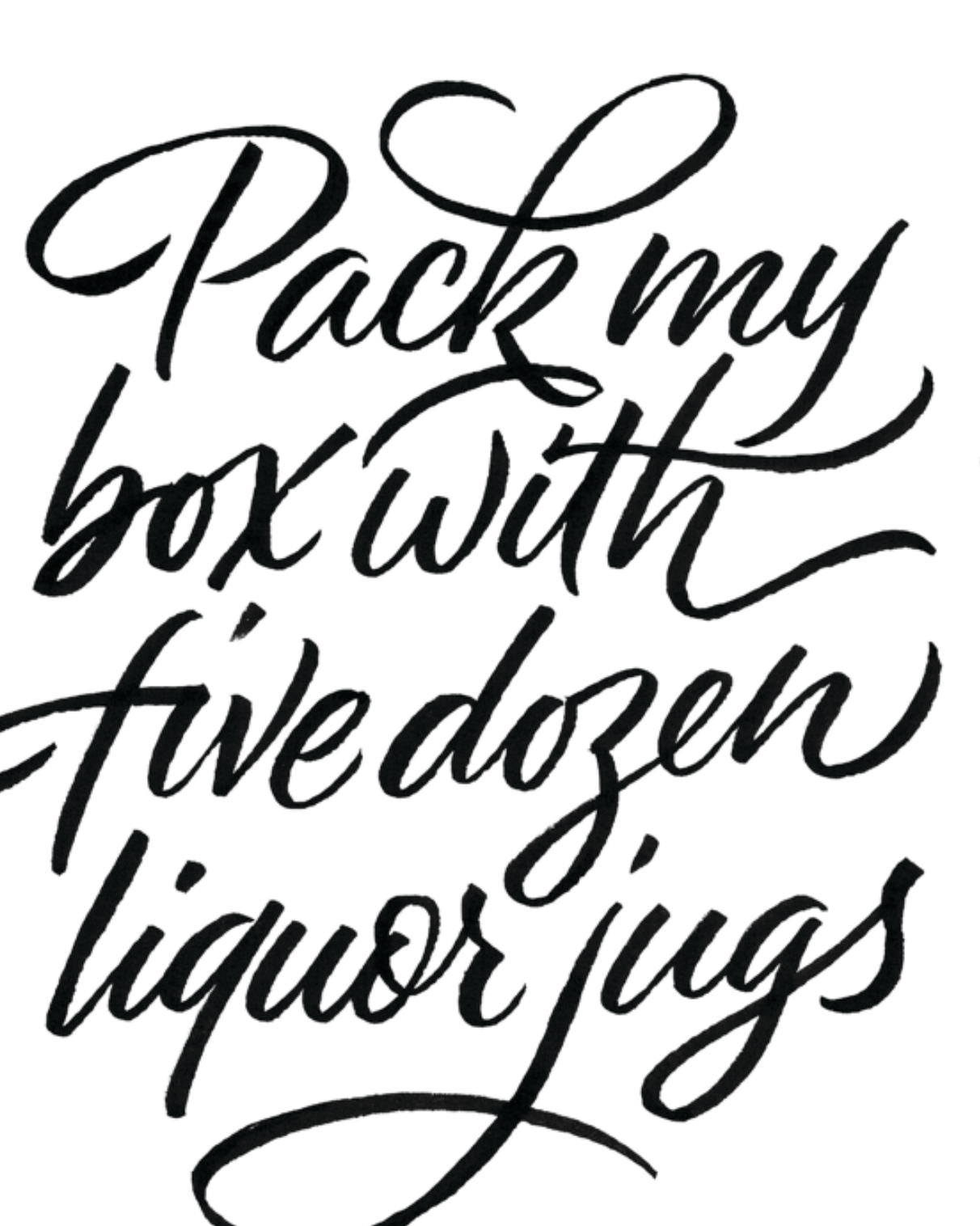

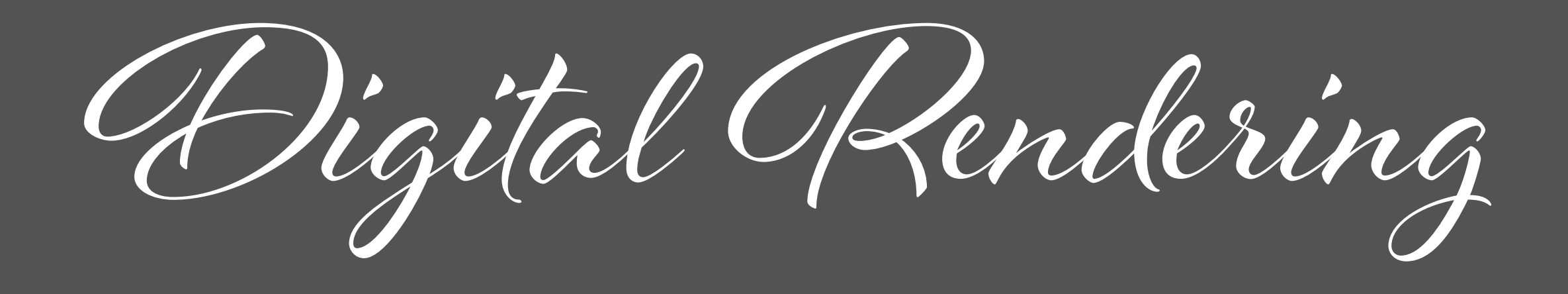

# Adobe Photoshop, Capture, Illustrator, Fresco

Adobe Photoshop

# **The iterative process**

Adjustments (move, scale, rotate, warp) to a sketch, pencil skeleton or rough revisions to early lettering drafts to print out and use as the basis for brush lettering or as a guide for drawing vector outlines in Illustrator

## **Final refinements to textured or complex lettering**

Some lettering may be too complex to accurately capture details with vector outlines. Scan in high resolution and revise with brush & eraser

Adobe Capture

### **Take a photo in SHAPES mode…**

Make some adjustments in the app: erase, brush, crop, rotate, smooth and Adobe Capture will draw outlines for you and sync the file to you library, where you can open it in Adobe Illustrator and make further revisions or refinements

Adobe Mustrator

### **Draw outlines, revise, refine**

Paste or place in an image of your lettering and draw vector outlines around it OR open a file from your library taken with Adobe Capture and make final adjustments there

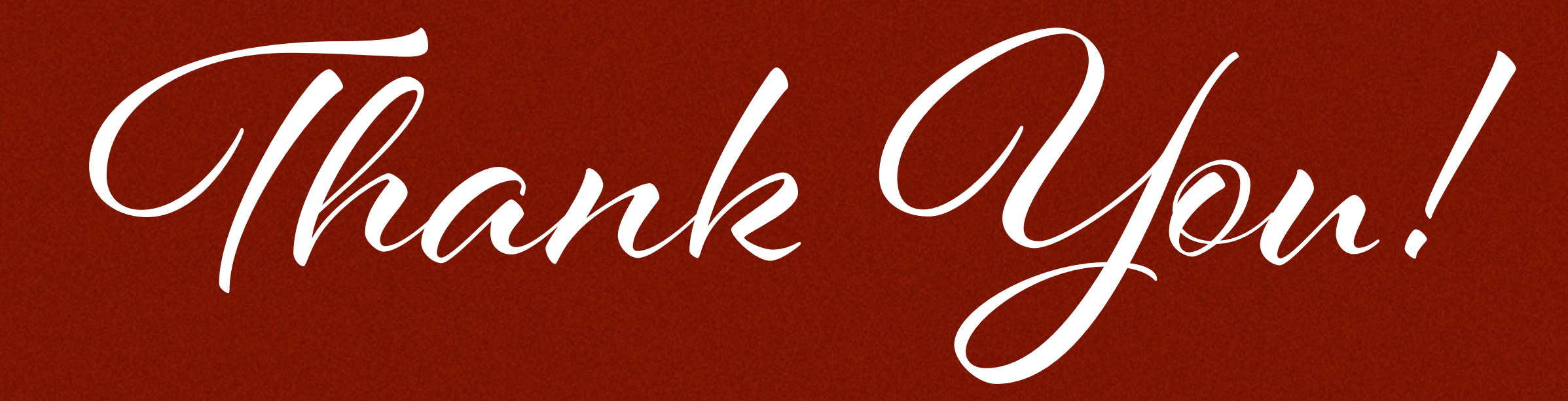